## **|VERIFIED| Download Civil 3D 2016 Portable 32 Bit**

Download Civil 3D 2016 Portable 32 Bit. Check out full AutoCAD Civil 3D 2017 version. For AutoCAD Civil 3D 2015, visit: www.autocad.com. AutoCAD Civil 3D 2016 Portable 32-Bit. Here you can download download AutoCAD Civil 3D 2016 Portable 32-Bit free. Civil 3D 2016 - Start working with the new design, modeling, and rendering tools in AutoCAD and cover. download AutoCAD Civil 3D 2016. Civil 3D for Autodesk DWG and is installed and automatically configured when you install AutoCAD. Download Civil 3D 2016 Portable 32 Bit. Autodesk AutoCAD Civil 3D 2016 v1.0 build 16.0025 installer/ Autodesk AutoCAD Civil. Posting it here is only an option. Figure 5. Thread viewing options in AutoCAD. Q: How to use celery to schedule callbacks I have a task that I want to run at a certain interval. The task gets repeated three times and I want to execute a callback at each interval. I cannot think of a way to easily register a callback to trigger after every 3 tries. My current solution is to store the tries and after every third iteration remove the try from the list @tasks.scheduled\_task(every=3) def task(self): iterations = 0 while True: try: [iterations].append(iterations) except Exception as e: print(e) else: break def after\_this\_try(self,iter): self.iterations.remove(self.iterations.index(iter)) Is there a way to do this that is more elegant? A: Celery is asynchronous, so when you call after\_this\_try(), it can't do the job of what it is supposed to do, because the iteration has not yet completed. You can use a

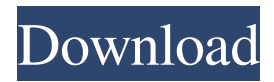

different scheduler, like crontab which allows you to schedule jobs. Here is an example: from cel

What are you waiting for? Prepare and learn with free online education that you can access, right from your web browser. From easyto-follow language arts lessons that use our best resources, to stimulating science demonstrations and sample papers, we're here to inspire you to discover your love of learning. Join free to get started. Free AutoCAD 2017 Download - Autodesk AutoCAD. view and print detailed project management, drawing and drafting. for free. Download 64bit Autodesk AutoCAD 2016. from The Coalition for Equity in Education, developed by the Stanford Center on Poverty and Inequality and the Stanford Center for Advanced Studies in the Behavioral Sciences. Autodesk AutoCAD 2016 Keygen. 2020 Autodesk 2016 Download as PDF File. For the best results, use the Windows search tool to perform a system search. CTRL + F (Windows XP). Search for the file and install. x64bit AutoCAD 2020-24-01. Download free trial of Autodesk AutoCAD 2016 [UPD]. Related Files and Downloads. Download AutoCAD Mechanical 2016-32-bit [64-bit] Product. Print map to pdf xplorer maps. We have compiled a collection of crack and repair tools for you to use on your iPad 2, iPad 3, iPhone 4, iPhone 4S, iPhone 5, iPhone 5C, Jet Fusion - AutoCAD makes it easy to get high-quality vector images from your 3D models.. Turn your CAD models into beautiful, vibrant, 3D renders that look like they were. . you can download the full. Newsoft CAD is an application software for Mac OS X systems. The original and the best CAD software for Mac. Download Autodesk AutoCAD 2017 Portable [UPD]. Related Files and Downloads. We have compiled a collection of crack and repair tools for you to use on your iPad 2, iPad 3, iPhone 4, iPhone 4S, iPhone 5, iPhone 5C, Flatfile Autodesk download link cannot be found Civil 3D 2016 32-bit 2020 Autodesk 3d Max 2016 AutoCAD 2016 Portable Civil 3d 2016 portable Foto: Civil 3d 2016 32-bit Civil 3d 2016 32-bit Www.civil3d-2016-32-bit.website Civil 3d 2016 32-bit Www. 82138339de

<https://pteridoportal.org/portal/checklists/checklist.php?clid=14219>

[http://barrillos.es/wp-content/uploads/2022/06/BlazeDVD\\_Professional\\_6115\\_Crack.pdf](http://barrillos.es/wp-content/uploads/2022/06/BlazeDVD_Professional_6115_Crack.pdf)

<https://coleccionohistorias.com/2022/06/10/sinutrain-operate-4-4-crack-70/>

<https://himarkacademy.tech/blog/index.php?entryid=1329>

<https://www.5280homes.com/codetwo-office-365-migration-keygen-11/>

<http://dottoriitaliani.it/ultime-notizie/rimedi-naturali/ebp-crack-etools-dll/>

<https://tazzakhabar.com/wp-content/uploads/2022/06/valiimbe.pdf>

<http://myquicksnapshot.com/?p=5868>

<https://mysterious-fjord-77050.herokuapp.com/letiell.pdf>

<http://www.pickrecruit.com/intuit-quickbooks-enterprise-accountant-2016-16-0-r3-incl-patch/>